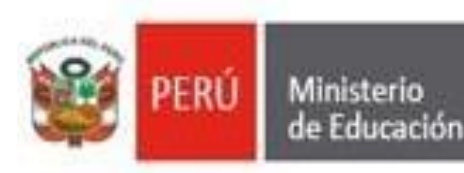

Unidad de Gestión Educativa Local N° 07

Comité de Electoral para la elección de los representantes titular y suplente

## **PRECISIONES PARA EL SUFRAGIO ELECTORAL**

- 1. Solo podrán emitir voto aquellos **docentes nombrados** que se encuentren en el padrón electoral
- 2. El evento electoral se llevará a cabo de forma virtual; desde cualquier computadora, teléfono móvil, u otro medio informático con acceso a internet.
- 3. Los docentes ejercerán su voto de manera electrónica, a través de un formulario Google, pudiendo emplear los navegadores web Google Chrome y/o Mozilla Firefox, para tal efecto deberán ingresar al siguiente link: https: **//docs.google.com/forms/d/1YTCjEjJitB3CzapDL8GR05FvXEJhMrVSEff9IHyn8rw/edit**, el cual solo se autorizará el día de las elecciones, el lunes 26/09/2022 y estará habilitado durante el horario que dure la votación, de 08:00 am hasta las 07:00 pm.
- 4. El docente ingresará desde su "correo Gmail" y desarrollará el formulario electoral, donde cumplirá con el llenado de datos correspondientes y podrá visualizar la cedula de sufragio y ejercer su voto, el docente solo podrá elegir a uno (01) de los candidatos inscritos, pudiendo también votar en blanco o nulo, opciones que también estarán habilitadas. Cabe precisar que el sistema solo admite una votación por elector, por tal motivo, no podrá hacerlo por segunda vez.
- 5. Para el llenado del formulario Google, se recomienda que los docentes cuenten con su DNI a la mano, debiendo completar la información relacionada a sus datos personales, correo electrónico, DNI, fecha de emisión de DNI, grupo de votación y digito de verificación (este último situado en la parte superior derecha del DNI – Según se adjunta imagen), estos datos son solicitados para evitar una duplicidad del voto personal, se adjunta una imagen en donde podrán observar en que parte del DNI se encuentran estos datos personales que se solicitan.

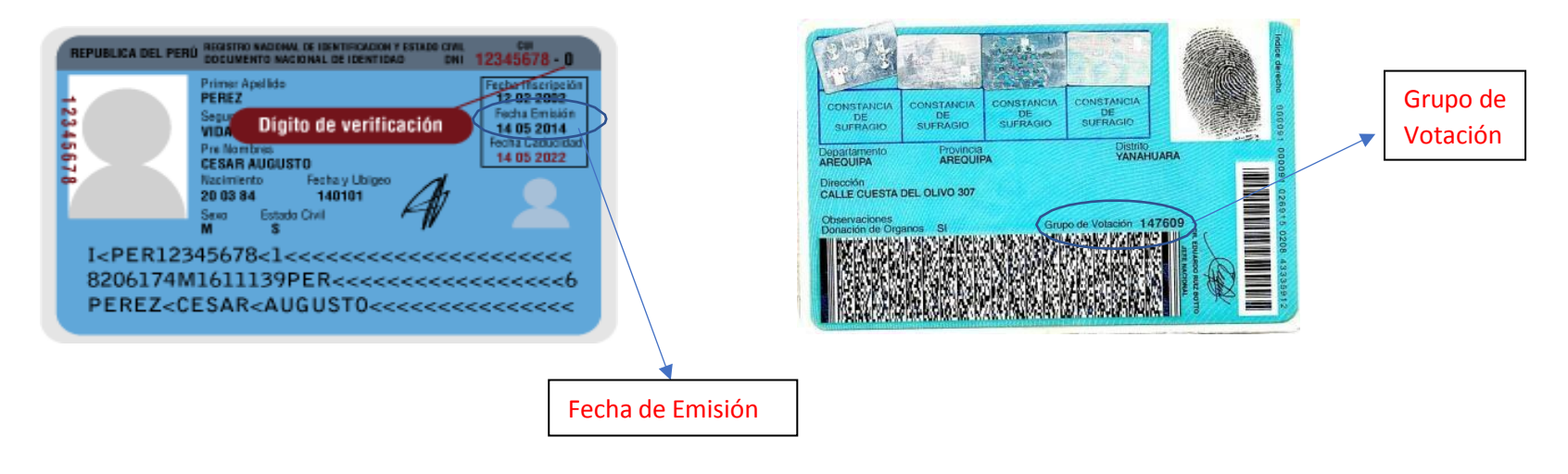